$2007$ 

https://www.100test.com/kao\_ti2020/460/2021\_2022\_2007\_E5\_B9\_ B4\_E6\_8A\_A5\_c27\_460353.htm

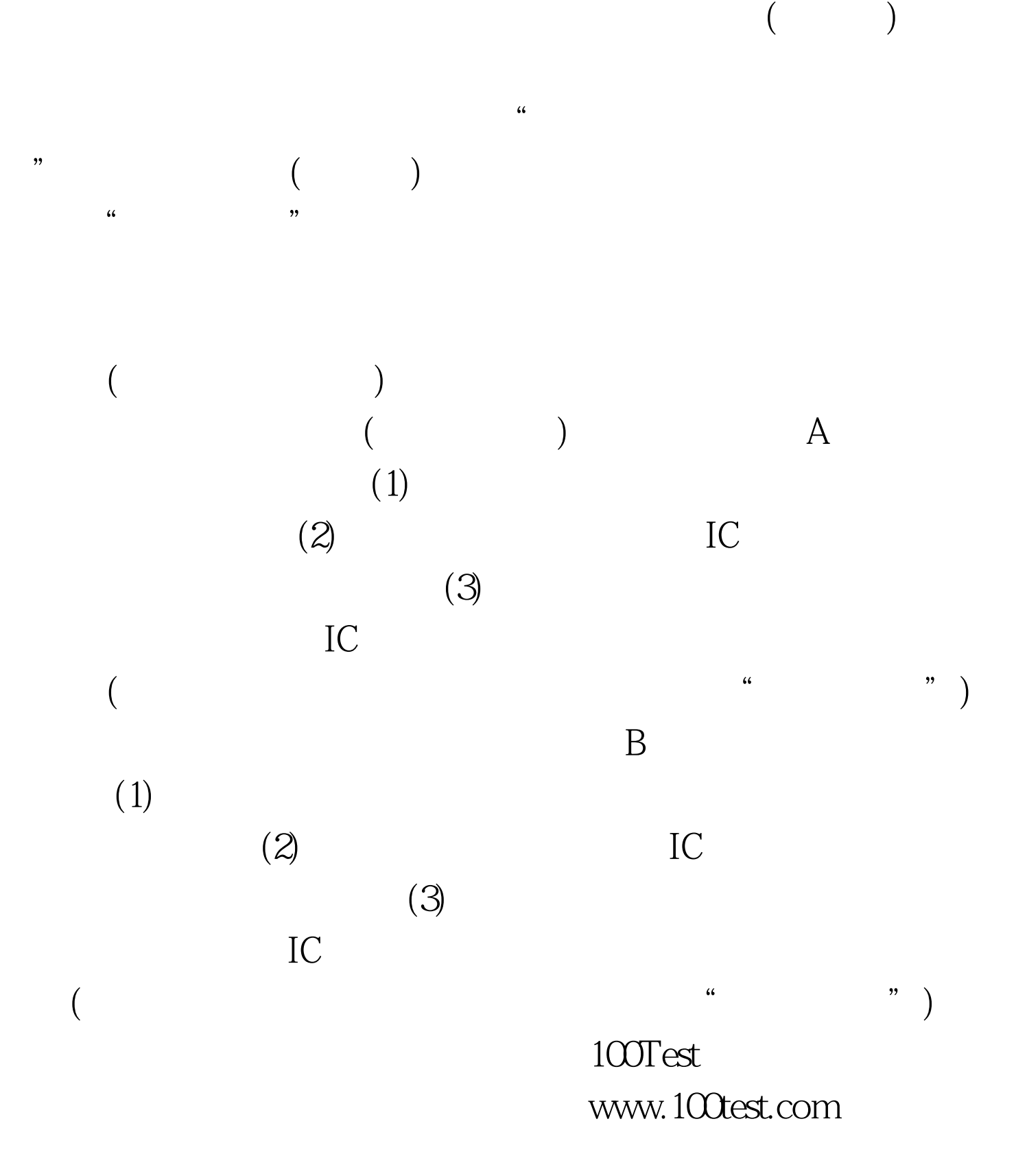